How do I add a photo to the ICA student portal?

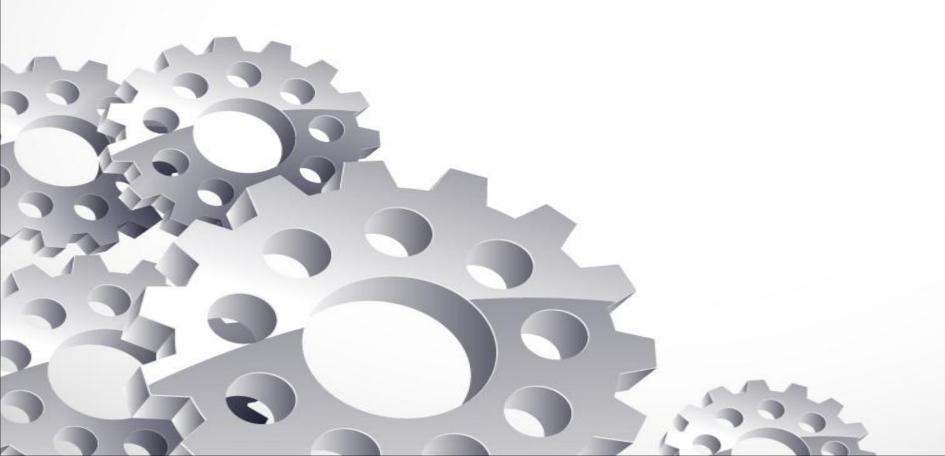

To begin, go to your student's portal and log in to your account.

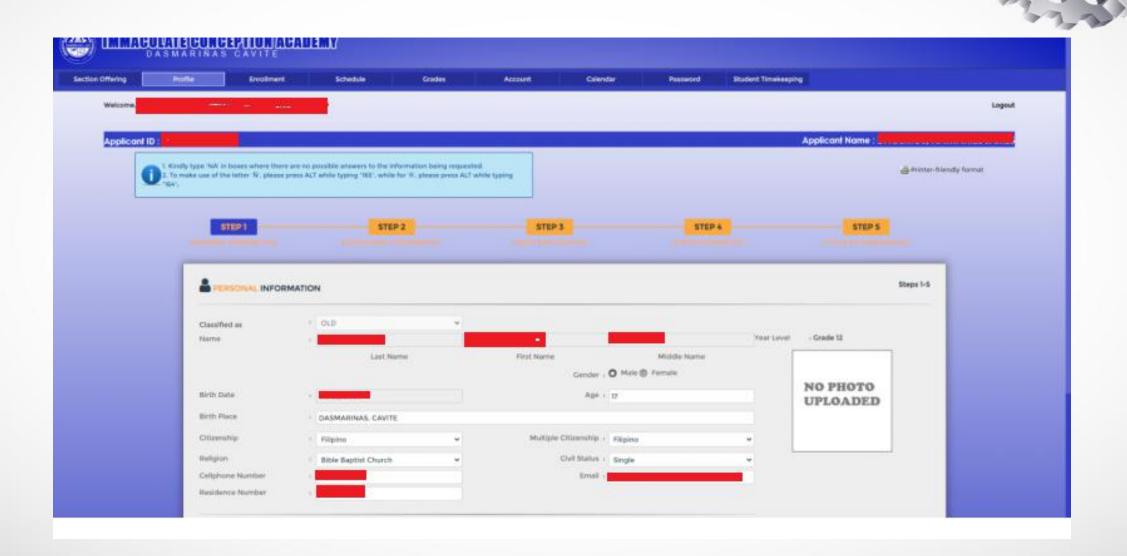

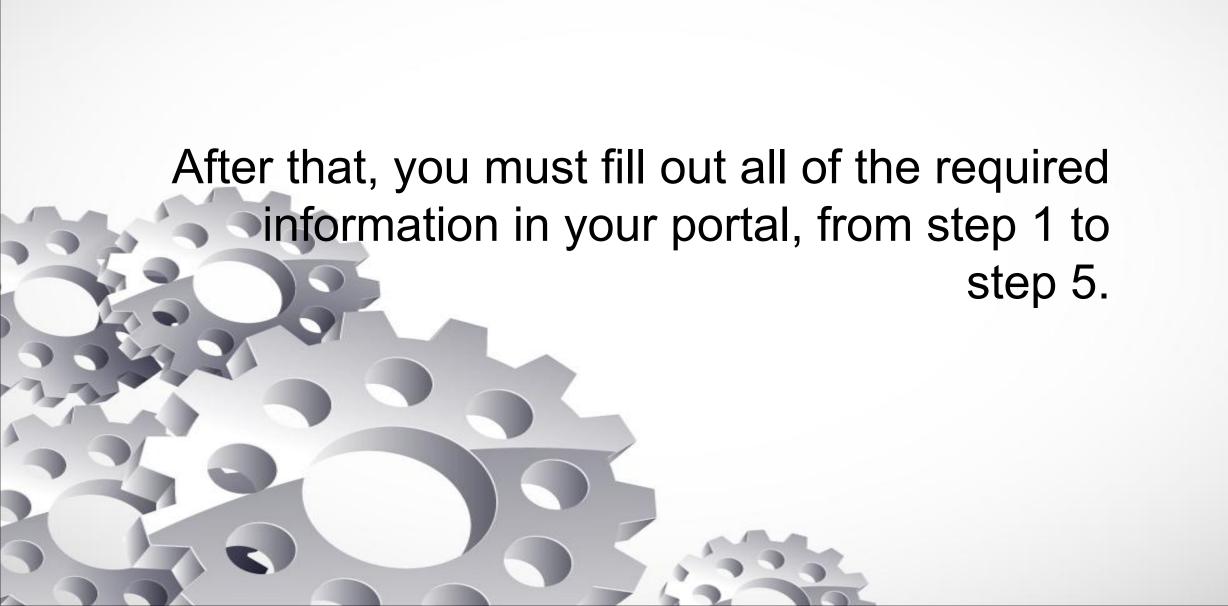

When you go to step 5(Letter of Undertaking), you'll notice a button to upload your photo in the lower right corner.

| STEP 1                                                     | STEP 2                                                                                           | STEP 3                                                                                                    | STEP 4                                                                                 | STEP 5                                                                           |
|------------------------------------------------------------|--------------------------------------------------------------------------------------------------|----------------------------------------------------------------------------------------------------|----------------------------------------------------------------------------------------|----------------------------------------------------------------------------------|
| EISONAL IN CRIMATION                                       | EGUCATIONAL INPURMATION                                                                          | FAMILY BACKLINGUMB                                                                                                    | UTHER INFORMATION                                                                      |                                                                                  |
| LETTER OF UNDERTA                                          |                                                                                                  |                                                                                                    |                                                                                        | 5                                                                                |
| LETTER OF UNDERTA                                          | KING                                                                                             |                                                                                                    |                                                                                        |                                                                                  |
| Please select your Discount  iii SIBLINGS DISCOUNT R       |                                                                                                  | 600                                                                                                    |                                                                                        |                                                                                  |
| ACADEMIC DISCOUNT<br>EMPLOYEE DISCOUNT                     | FORM                                                                                             |                                                                                                    | k This                                                                                 |                                                                                  |
| AFRIJATED COMPANY  BI ALUMNI DISCOUNT                      | DISCOUNT FORM (PLEASE NOTE: ATTACHED I                                                           | Diez Continuona Larroninani                                                                                                    |                                                                                        |                                                                                  |
| GASTPE FORM  B DR PCC DISCOUNT FOR                         | BM.                                                                                              | \ D <sub>1</sub>                                                                                                    | utton 🖊                                                                                |                                                                                  |
| SPORTS SCHOLAR DIS                                         | COUNT FORM                                                                                       | V D                                                                                                    | attori 🥒 🏻                                                                             |                                                                                  |
| 4                                                          |                                                                                                  |                                                                                                    |                                                                                        | stionality -                                                                     |
|                                                            | s Lest Name) (Par                                                                                | rents Frat Name)                                                                                                    | (Parietts M.L.)                                                                        | (N. consisty)                                                                    |
| of legal age and re                                        | esiding at                                                                                       |                                                                                                    |                                                                                        | henery state that.                                                               |
| ***************************************                    | a Marian Carana de                                                                               | (City/Autoress)                                                                                                    |                                                                                        |                                                                                  |
| i. I arm ute paren                                         | t/legal guardian of                                                                              | - 10                                                                                                    | tudent's Name)                                                                         |                                                                                  |
| an incoming                                                | Grade 12                                                                                         | student of IC                                                                                                    |                                                                                        |                                                                                  |
| 2. He/She has ca                                           | (Grade Level) mploted Gr. /graduated/transferre                                                  | of from                                                                                                    |                                                                                        | Campus)                                                                          |
|                                                            |                                                                                                  |                                                                                                    | (Last School Attended                                                                  |                                                                                  |
|                                                            |                                                                                                  | A Registrar's Office. Please put a check mark be                                                                                                    | side the document you have NOT subthi                                                  | itted.                                                                           |
| *Original Report Card/F<br>*Original PSA/NSO Birt          | h Cortificato                                                                                    |                                                                                                    |                                                                                        |                                                                                  |
| Certificate of Good Mor<br>ESC Certification from:         | al Character<br>School Principal (FOR ESC grantee only)                                          |                                                                                                    |                                                                                        |                                                                                  |
| Qualified Voucher Reck<br>One (1) Copy of 2x2 cold         | plent (QVR) Certificate (for Incoming Grade II)                                                  |                                                                                                    |                                                                                        |                                                                                  |
| 4. Lam aware tha                                           | t he/ she has been accepted subject to the cor                                                   | ndition that he /she will be able to submit the a                                                                                                    | forementioned documents                                                                | rking days.                                                                      |
|                                                            |                                                                                                  | frequirements, he/she shall give immaculate Ci                                                                                                    |                                                                                        | d his/her enrollment.                                                            |
| 6. Further, it is un                                       | nderstood that he/she is enrolling in ICA which                                                  | h is an educational institution where online tea                                                                                                    | ching is part of the school program . It                                               | is also understood that of the learning                                          |
| Consequently, I s                                          | hall hold ICA, its officer and staff free and ha                                                 | y of electronic gadgets and equipment and the<br>e internet shall be to the account of, at the exp<br>imless from any liabilities arising from my chili-    | ense of, and the responsibility of the ind<br>if's lack of gadgets and equipment or ac | lividual students and not by the school<br>cess to reliable internor connection  |
|                                                            | line learning program of the school.<br>m fully aware that for this S.Y. 2021-2022, ICA          | A will be providing different sets of fees for on                                                                                                    | line and for classroom-based in ruction                                                | n for Science High School , preschoo                                             |
| elementary, and .                                          | IHS regular students. I understand and I agree                                                   | that the DEPED approved tuition fees will take                                                                                                    | effect immediately on the quarter that p                                               | ohysical classes resum                                                           |
| 8. Furthermore, I<br>ICA and / or any<br>the given period. | am rusy aware that the aforementioned are re<br>of its duly constituted officers/ employees in t | equirements for my child's acceptance to imma<br>the event that he/she will not be allowed to gra                                                           | curate conception Academy . In view of<br>duate/be promoted because of his ner t       | this, I waive any right of action again;<br>failure to submit the locuments with |
| une given period.                                          |                                                                                                  |                                                                                                    |                                                                                        |                                                                                  |
|                                                            |                                                                                                  |                                                                                                    | 1                                                                                      |                                                                                  |
|                                                            |                                                                                                  | oof, I shall affix a check mark beside my name ti                                                                                                    | vis 24 🗸 🔿                                                                             | of August V year 2021                                                            |
| in the City of Dasmariñas                                  | Cavite.                                                                                          |                                                                                                    |                                                                                        |                                                                                  |
| 0                                                          |                                                                                                  |                                                                                                    |                                                                                        |                                                                                  |
|                                                            | (Name of Parent or Guardian)                                                                     |                                                                                                    | (Name of 1                                                                             | (ent)                                                                            |
|                                                            |                                                                                                  |                                                                                                    |                                                                                        | 1                                                                                |
| I hereby attest to the complete                            | ness and accuracy of all information exercises                                                   | in this form. I understand that withholding of in                                                                                                    | formation or giving talse information ma                                               | y nalify my application for admission                                            |
| may jeopardize my continued :                              | stay after admission has been granted.                                                           | e collect about you to administer your application                                                                                                    |                                                                                        |                                                                                  |
| information to analyze and imp                             | prove our admissions process, use your contact                                                   | e collect about you to administer your applicable<br>t details, demographic information and other di<br>5 or any type of electronic facility; and for other | stalls to contact you with news, marketin                                              | ng or a conditional information regards                                          |
| general research. We may use                               | your information and share it internally with ot                                                 | ther school offices and units.                                                                                                    |                                                                                        | your enumeration condu                                                           |
|                                                            |                                                                                                  | I agree with the terms of references                                                                                                    |                                                                                        | •                                                                                |
|                                                            |                                                                                                  |                                                                                                    |                                                                                        |                                                                                  |
|                                                            |                                                                                                  |                                                                                                    |                                                                                        |                                                                                  |
| d Declare the                                              |                                                                                                  |                                                                                                    |                                                                                        | And there is a second                                                            |

Once you click on the Upload Photo button, this window will appear and now you may add the picture of the student.

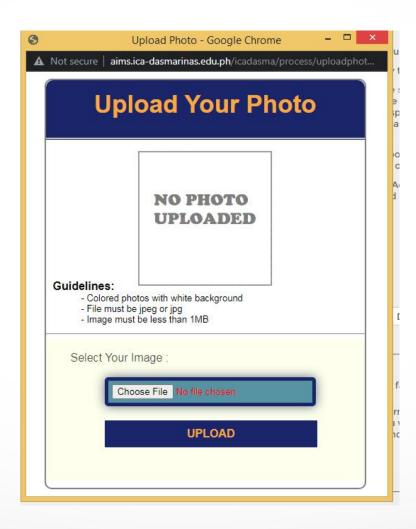

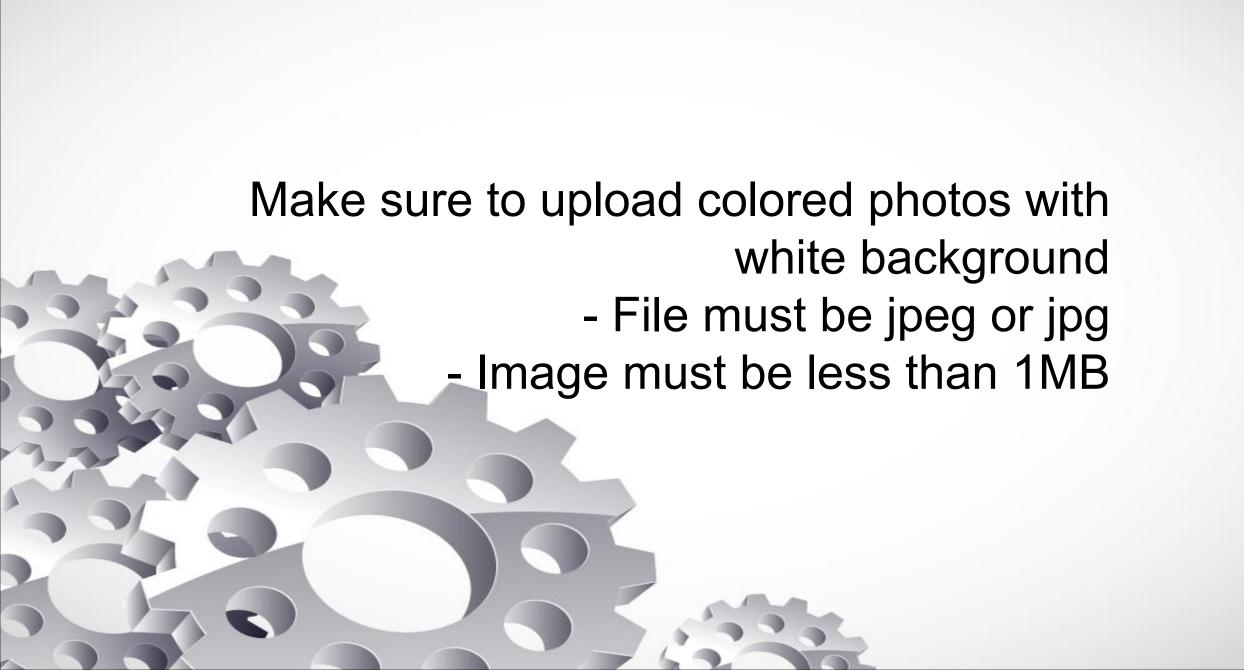

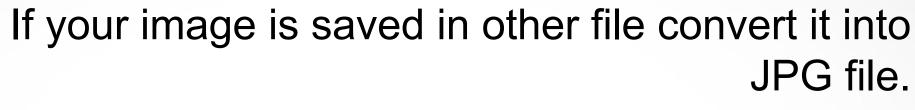

Below is the net converter that can assist you.

## **PNG to JPG Converter:**

https://png2jpg.com/

or

https://cloudconvert.com/png-to-jpg

**GIF to JPG Converter:** 

https://ezgif.com/gif-to-jpg/ezgif-2-6ece53721bf5.gif

If your photo is too large, you will need to minimize it to 1MB according to the system requirements.

Below is the link that will help you minimize the photo.

https://imresizer.com/compress-image

https://compressjpeg.com/

## Make sure all the information on the undertaking form is fully filled up before uploading the photo.

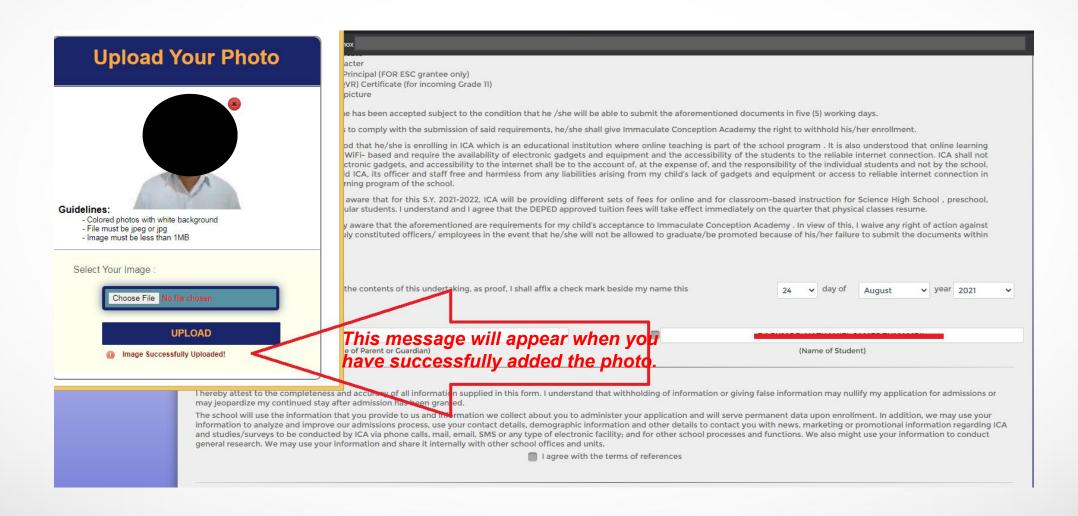

## Finally, click the Submit button to save the uploaded photo.

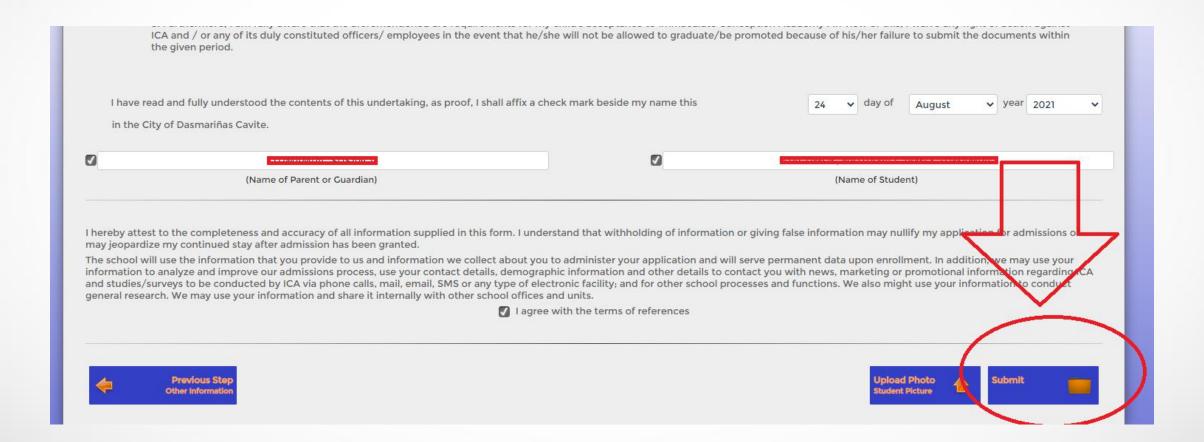

The portal will automatically return to your profile and you will see the photo when it is displayed.

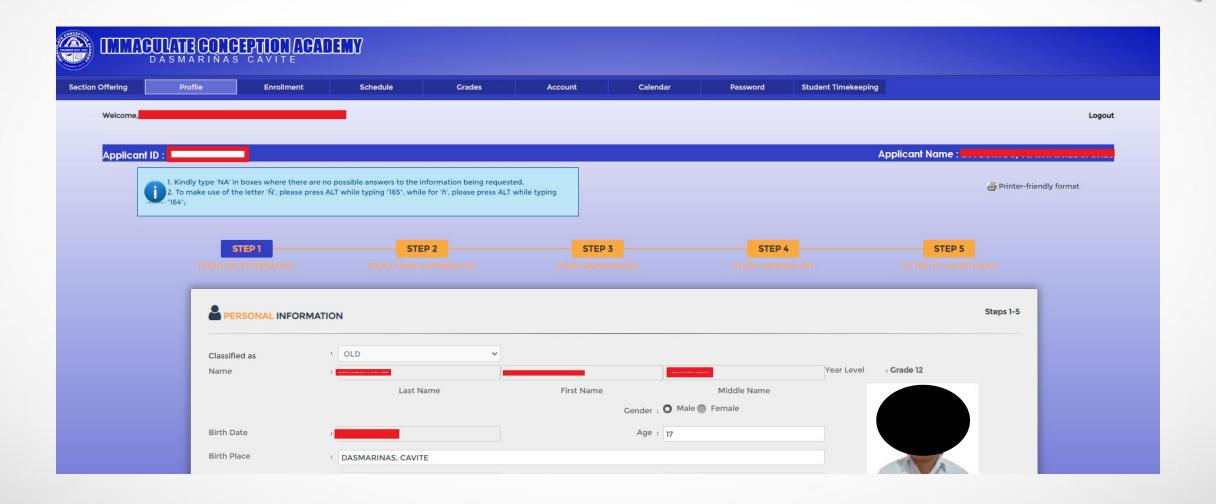

And that's it!

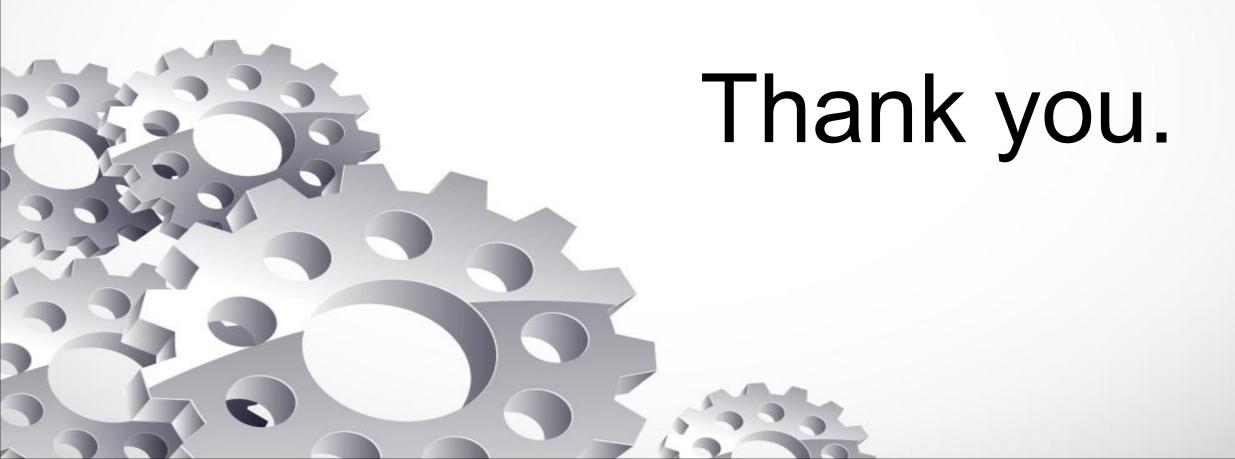